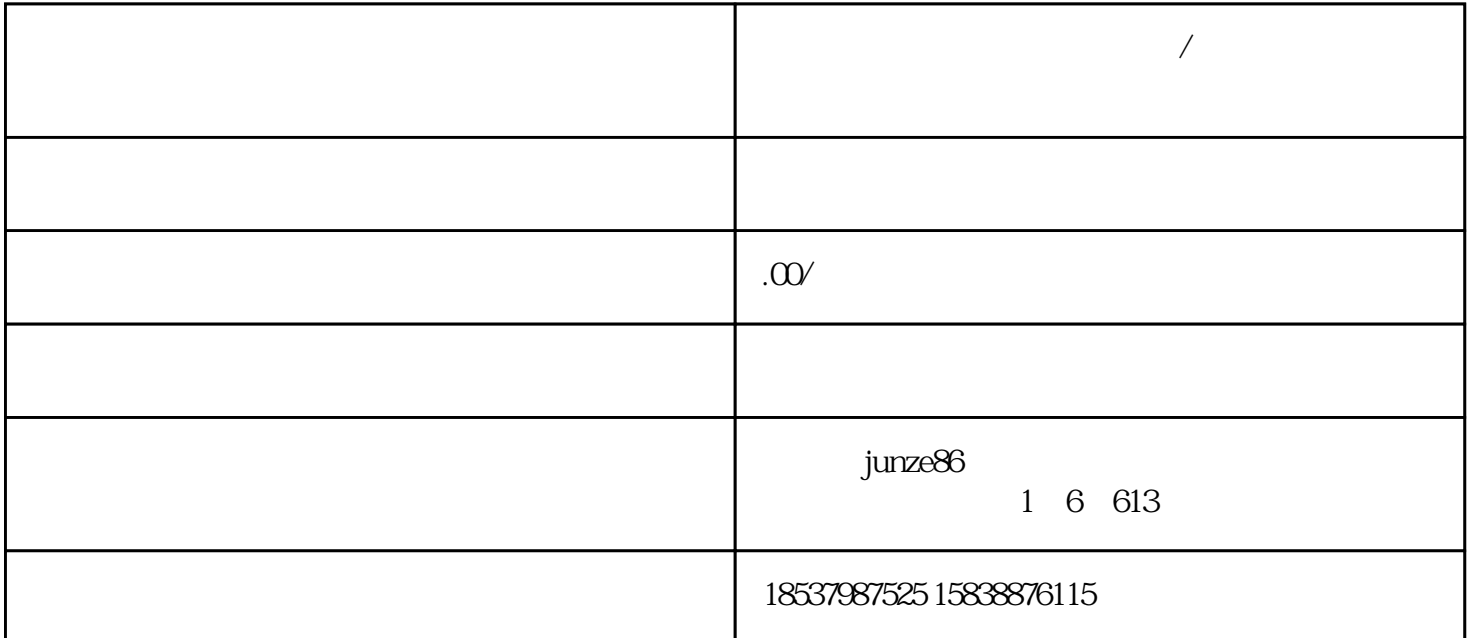

1.

 $2.$ 

 $3.$ 

1.

 $2.$ 

 $\frac{1}{\sqrt{K}}$ 

 $2<sub>l</sub>$ 

**快手怎么开通保健食品维生素/膳食纤维类目报白?保健食品怎么上架**